# **pixbet como funciona - 2024/08/30 Notícias de Inteligência ! (pdf)**

**Autor: symphonyinn.com Palavras-chave: pixbet como funciona**

### **pixbet como funciona**

Você está pronto para entrar no mundo emocionante das apostas esportivas e cassino online? Se você busca uma plataforma confiável, rápida e com uma experiência de usuário impecável, a **Pixbet** é a escolha ideal!

Com o aplicativo **Pixbet**, você pode desfrutar de uma experiência de apostas completa, diretamente do seu smartphone. Mas antes de começar a apostar, você precisa **baixar Pixbet** e ter acesso a todos os recursos incríveis que a plataforma oferece.

Neste guia completo, vamos te mostrar como **baixar Pixbet** em pixbet como funciona 2024 de forma rápida e segura, além de te apresentar as vantagens de apostar com o aplicativo. Preparese para uma jornada emocionante e cheia de oportunidades!

### **Por que baixar Pixbet?**

A **Pixbet** se destaca no mercado por oferecer uma plataforma completa e intuitiva, com diversas vantagens para os seus usuários. Veja alguns dos motivos para você **baixar Pixbet** já hoje:

- **Saques rápidos e eficientes:** A **Pixbet** é conhecida por seus saques rápidos, realizados em pixbet como funciona minutos via PIX. Receba seus ganhos com agilidade e segurança!
- **Bônus e promoções:** A **Pixbet** oferece uma variedade de bônus e promoções para novos e antigos usuários, como bônus de boas-vindas, apostas grátis e muito mais. Aproveite para aumentar suas chances de ganhar!
- **Variedade de mercados:** A **Pixbet** oferece uma ampla gama de mercados de apostas, incluindo futebol, basquete, tênis, vôlei, e-sports e muito mais. Encontre as melhores odds e aposte em pixbet como funciona seus esportes favoritos!
- **Aplicativo intuitivo e fácil de usar:** O aplicativo **Pixbet** é projetado para oferecer uma experiência de usuário impecável, com navegação simples e acesso rápido a todos os recursos da plataforma.
- **Atendimento ao cliente 24 horas:** A **Pixbet** disponibiliza um atendimento ao cliente 24 horas por dia, 7 dias por semana, para te auxiliar em pixbet como funciona qualquer dúvida ou problema.

### **Como baixar Pixbet em pixbet como funciona 2024?**

**Baixar Pixbet** é muito fácil e rápido. Siga estes passos simples:

- 1. **Acesse o site oficial da Pixbet:** Entre no site mobile da **Pixbet** no seu dispositivo e vá até a aba "Blog", localizado no canto superior esquerdo da tela.
- 2. **Baixe o aplicativo:** Na nova página, clique no link "Download" para começar o download do aplicativo **Pixbet**.
- 3. **Instale o aplicativo:** Após o download, abra o arquivo e siga as instruções para instalar o aplicativo **Pixbet** no seu dispositivo.
- 4. **Faça seu login:** Abra o aplicativo **Pixbet** e faça seu login com seus dados de acesso. Se você ainda não possui uma conta, crie uma gratuitamente.

**Dica:** Para uma experiência ainda mais rápida e segura, **baixe Pixbet** diretamente do site oficial

da plataforma. Evite baixar o aplicativo de fontes desconhecidas para garantir a segurança dos seus dados.

### **Quais as vantagens de apostar com o aplicativo Pixbet?**

Apostar com o aplicativo **Pixbet** oferece diversas vantagens, como:

- **Acessibilidade:** Aposte em pixbet como funciona qualquer lugar e a qualquer hora, diretamente do seu smartphone.
- **Notificações:** Receba notificações sobre suas apostas, resultados e promoções especiais.
- **Visualização rápida:** Acesse as odds, mercados e estatísticas com apenas alguns toques.
- **Apostas ao vivo:** Aposte em pixbet como funciona tempo real nos seus jogos favoritos e acompanhe as emoções de perto.
- **Transmissões ao vivo:** Assista aos jogos ao vivo diretamente do aplicativo **Pixbet** e acompanhe as melhores partidas.

#### **Aproveite as promoções e bônus da Pixbet!**

A **Pixbet** oferece uma variedade de promoções e bônus para seus usuários, como:

- **Bônus de boas-vindas:** Ganhe um bônus de boas-vindas ao criar sua pixbet como funciona conta na **Pixbet**.
- **Apostas grátis:** Aproveite as apostas grátis para testar a plataforma e aumentar suas chances de ganhar.
- **Cashback:** Receba parte do seu dinheiro de volta em pixbet como funciona suas apostas perdidas.
- **Programa de fidelidade:** Ganhe pontos de fidelidade por suas apostas e troque por prêmios exclusivos.

**Dica:** Acesse o site oficial da **Pixbet** ou o aplicativo para verificar as promoções e bônus disponíveis no momento.

#### **Descubra o mundo das apostas com a Pixbet!**

**Baixar Pixbet** é a porta de entrada para um mundo de oportunidades e emoções. Com a plataforma completa e segura da **Pixbet**, você pode desfrutar de uma experiência de apostas única, com saques rápidos, bônus incríveis e uma variedade de mercados para apostar.

**Não perca tempo! Baixe Pixbet agora mesmo e comece a apostar!**

**Promoção exclusiva para nossos leitores:** Use o código promocional **[u up betches](/artigo/u-up--bet-ches-2024-08-30-id-47957.html)** para receber um bônus de boas-vindas especial.

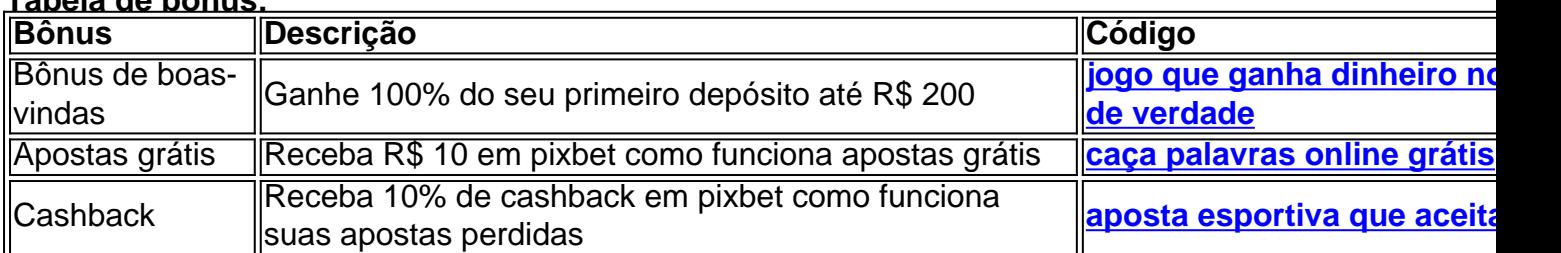

**Tabela de bônus:**

**Aproveite essa oportunidade única e comece a sua pixbet como funciona jornada de apostas com a Pixbet!**

**Observação:** As promoções e bônus podem variar de acordo com a data e disponibilidade. Consulte o site oficial da **Pixbet** para mais informações.

**Lembre-se:** Aposte com responsabilidade.

**[como tirar os 5 capetas na máquina caça níquel](/pt-br/como-tirar-os-5-capetas-na-m�quina-ca�a-n�quel-2024-08-30-id-22377.htm)**

# **Partilha de casos**

Title: Como Baixar o App Pixbet 2024 em pixbet como funciona seu Android e Começar a Jogar Hoje!

Em busca de um jogo rápido, fácil e com chance de ganhar? O Pixbet pode ser sua pixbet como funciona solução! Este artigo vai guiar você através do processo detalhado de baixar o aplicativo Pixbet para seu dispositivo Android.

Com a plataforma "Casa de Apostas com Saque Mais Rápido do Mundo", o Pixbet é uma opção excelente para quem deseja participar das apostas em pixbet como funciona tabelas esportivas, mas sem ter que se preocupar com os riscos associados às casas tradicionais. Com mais de 17 horas de conteúdo gratuito e diversas modalidades disponíveis, o Pixbet também oferece uma excelente experiência para seus jogadores.

1. Acesse o site oficial da Pixbet pela internet usando qualquer navegador de dispositivos Abaixo está passo a passo como baixar o aplicativo Pixbet em pixbet como funciona seu Android:

- 2. Na página inicial, você verá um botão azul chamado "Disponível no Google Play". Clique móveis ou desktop. nele para acessar o aplicativo Pixbet na Loja Play Store.
- 3. Na loja, selecione o ícone do Pixbet e siga as instruções fornecidas pelo desenvolvedor para instalar o app em pixbet como funciona seu dispositivo Android. Lembre-se de permitir a instalação de fontes não oficiais se necessário.
- 4. Após a instalação, você pode começar a jogar imediatamente! No entanto, antes disso, é importante revisar todas as regras e políticas da plataforma para evitar problemas com seu provedor de internet ou outros riscos relacionados às apostas.

Quero lembrá-lo que o Pixbet oferece um ambiente seguro e responsável para os jogadores, além do jogo rápido e acessível. É importante tomar cuidado com suas decisões de aposta e utilizar o aplicativo apenas em pixbet como funciona níveis de risco aceitáveis para você.

Parabéns por baixar o Pixbet 2024 em pixbet como funciona seu Android! Agora, prepare-se para desfrutar das diversas modalidades esportivas disponíveis e tire proveito da experiência de jogo rápida e gratuitamente. Boa sorte e siga nossos conselhos ao utilizá-lo com responsabilidade.

# **Expanda pontos de conhecimento**

# **Como baixar o app Pixbet no Android?**

1. Acesse o site da Pixbet: Entre no site mobile da Pixbet no seu dispositivo e vá até a aba "Blog", localizado no canto superior esquerdo da tela.

2. Baixe o Aplicativo: Na nova página, clique no link "Download" para começar o download do .

### **Desempenho de Pixbet**

Atualmente, há 1 reclamação pendente. Dos que avaliaram, 68.5% voltariam a fazer negócio. A empresa resolveu 77.2% das reclamações recebidas.

# **Entre no site oficial da Pixbet**

Caso queira acessar a plataforma pelo seu smartphone, você deverá entrar no site oficial da Pixbet ([pixbet.com/sports\)](pixbet.com/sports) através do navegador do seu dispositivo móvel e usar todos os recursos normalmente.

### **Qual o jogo mais fácil de ganhar na Pixbet?**

Os crash games, por serem jogos rápidos e simples, com RTP alto, costumam ter boas possibilidades de vitórias para os jogadores.

### **comentário do comentarista**

Como baixar Pixbet em pixbet como funciona 2024:

- 1. Acesse o site oficial da Pixbet no seu dispositinasmo e vá até a aba "Blog" localizada no canto superior esquerdo da tela.
- 2. Clique no link "Download" para começar o download do aplicativo Pixbet.
- 3. Abra o arquivo e siga as instruções para instalar o aplicativo Pixbet em pixbet como funciona seu dispositivo.
- 4. Faça seu login com suas credenciais de acesso ou crie uma conta nova grátis na plataforma.

Vantagens de apostar com o aplicativo Pixbet:

- Acessibilidade: Aposte em pixbet como funciona qualquer lugar e à qualquer hora, diretamente do seu smartphone.
- Notificações: Receba notificações sobre suas apostas, resultados e promoções especiais.
- Visualização rápida: Acesse as odds, mercados e estatísticas com apenas alguns toques.
- Apostas ao vivo: Aposte em pixbet como funciona tempo real nos seus jogos favoritos e acompanhe as emoções de perto.
- Transmissões ao vivo: Assista aos jogos ao vivo diretamente do aplicativo Pixbet e acompanhe as melhores partidas.

Promoções e bônus da Pixbet:

- Bônus de boas-vindas: Ganhe um bônus de boas-vindas ao criar sua pixbet como funciona conta na Pixbet.
- Apostas grátis: Aproveite as apostas grátis para testar o sistema e aprofundar seus conhecimentos sobre a plataforma.
- Cashback: Receba 10% de cashback em pixbet como funciona suas apostas perdidas. Descubra mais sobre o mundo das apostas com a Pixbet!

Promoção exclusiva para nossos leitores: Use o código promocional ["esporte bet bonus](/esporte--bet--bonus-2024-08-30-id-24439.pdf)" para receber um bônus de boas-vindas especial. As ofertas e bônus podem variar conforme data e disponibilidade, consulte o site oficial da Pixbet para mais informações. Observação: Aposte com responsabilidade.

#### **Informações do documento:**

Autor: symphonyinn.com Assunto: pixbet como funciona Palavras-chave: **pixbet como funciona** Data de lançamento de: 2024-08-30 12:01

#### **Referências Bibliográficas:**

- 1. [betboo e sportingbet](/html/betboo-e-sportingbet-2024-08-30-id-11000.pdf)
- 2. <u>[planilha controle apostas](/br/planilha-controle-apostas-2024-08-30-id-38810.pdf)</u>
- 3. <u>Iuva bet sinais</u>
- 4. <mark>[kupon 1xbet](https://www.dimen.com.br/aid-post/kupon-1x-bet--2024-08-30-id-34041.pdf)</mark>